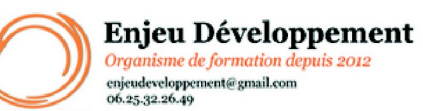

**Mis à jour le :** 30/01/2024

# **PowerPoint 2019 à distance : débutant à avancé**

Page **1** sur **3**

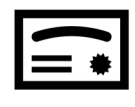

**Sanction visée :**  Attestation de fin de stage Passage de la certification ENI PowerPoint.

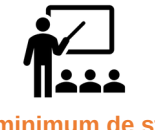

**Nombre minimum de stagiaires :** 1 stagiaire

**Nombre maximum de stagiaires :** 1 stagiaire(s).

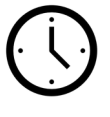

**25**

heures.

*Durée moyenne estimée*

# **Formatrice :** Florence COTTENCEAU

*Formatrice en bureautique et communication depuis 2012. Titulaire d'un Master Enseignement : Ingénierie de la formation.* 

**Objectifs :** Préparer son environnement de travail

Créer des diapositives en choisissant un thème et une disposition, en y intégrant le texte et des visuels Utiliser les masques en respectant une charte graphique

Appliquer des transitions aux diapositives, des animations standards et prédéfinies aux objets et intervenir durant la projection du diaporama

Impulser un changement de rythme dans une présentation en ajoutant du son et de la vidéo

Paramétrer le diaporama en utilisant des transitions et animations complexes et personnalisées en fonction du type de message à passer, en ajoutant des liens et boutons d'action

Partager ou transmettre à l'auditoire une présentation dans un format adéquat (version imprimée ou numérique)

### **Taux de réussite à la formation** :

Depuis 2021, 100% de nos stagiaires ont réussis leur formation PowerPoint avec succès.

#### **Taux de satisfaction de la formation** :

Depuis 2021, nos formations PowerPoint à distance ont obtenu la note de 8.8/10 par nos stagiaires.

ENJEU DEVELOPPEMENT 670 chemin des laugiers 83210 SOLLIES PONT Tél. 0625322649 – contact@enjeudev.com SARL à capital variable de 3000 € – RCS TOULON – SIRET 75191242900022 – NAF 8559A – Numéro de déclaration d'activité : 93 83 04445 83 (83)

# **Programme de formation**

**Mis à jour le :** 30/01/2024

## Enjeu Développement Organisme de formation depuis 2012 enjeudeveloppement@gmail.com<br>06.25.32.26.49

# **PowerPoint 2019 à distance : débutant à avancé**

### Page **2** sur **3**

Les règles de présentation

Prise en main : Démarrer et quitter PowerPoint - L'interface PowerPoint - L'affichage sous PowerPoint - Créer une présentation - Afficher une présentation

Personnaliser et modifier une présentation

Mettre en forme une présentation :

Insérer une image : Insérer une image à partir d'un fichier - Insérer une image en ligne - Redimensionner une image - Recadrer une image et modifier la luminosité et le contraste

Modifier des images

Insérer et modifier un tableau dans une présentation

Présenter les données en graphique

Dessiner avec PowerPoint

Le mode Masque des diapositives

Transitions et animations

Animations avancées : Animer les éléments d'un graphique - Créer une trajectoire personnalisée - Différents effets et paramétrages - Options des effets d'animation

Le mode Plan : Créer une présentation à l'aide du mode Plan - Réorganiser les diapositives avec le mode Plan - Importer un plan - Imprimer un plan -

Imprimer une présentation : Aperçu avant impression - Encadrement, en-tête et pied de page - Paramétrer et imprimer

Orthographe et synonymes : Le correcteur orthographe - Paramétrer le correcteur orthographique - Le dictionnaire des synonymes - Maîtriser la correction automatique - Traduire du texte

Communiquer avec le son et la vidéo Insérer un son à partir d'un fichier - Intégrer une vidéo dans une diapositive - Ajouter un bouton pour lire une vidéo - Enregistrer des commentaires audio

Quels types de graphiques choisir ?

Une assistance pédagogique et/ou technique sera apportée aux stagiaires dans un délai de 48 heures (jours ouvrés). Le stagiaire aura à sa disposition les informations de contact : dans l'extranet personnel, la convocation et la plateforme

### **Public concerné et prérequis :**

A QUI S'ADRESSE CETTE FORMATION ? Tout publics

#### PREREQUIS :

Utilisation de base d'un ordinateur; accès internet; navigateur Internet à jour : Explorer, Firefox, Chrome ou Safari; adresse mail valide, Webcam et micro pour passage de la certification Une évaluation de positionnement sera réalisée avec votre formatrice afin de déterminer votre niveau, vos objectifs et les personnalisations nécessaires.

> ENJEU DEVELOPPEMENT 670 chemin des laugiers 83210 SOLLIES PONT Tél. 0625322649 – contact@enjeudev.com SARL à capital variable de 3000 € – RCS TOULON – SIRET 75191242900022 – NAF 8559A – Numéro de déclaration d'activité : 93 83 04445 83 (83)

**Enjeu Développement** Organisme de formation depuis 2012 enjeudeveloppement@gmail.com<br>06.25.32.26.49

**Mis à jour le :** 30/01/2024

# **PowerPoint 2019 à distance : débutant à avancé**

Page **3** sur **3**

#### **Matériel nécessaire pour suivre la formation :**

Adresse mail Valide

Un ordinateur avec accès à internet et navigateur à jour (Safari, Chrome, Mozilla ou Edge) Webcam et micro pour passage de la certification

#### **Moyens pédagogiques et techniques :**

Accueil des stagiaires sur une plateforme dédiée à la formation. Documents supports de formation téléchargeables. Scorm interactif et ludique Rendez-vous téléphonique et/ou en visioconférence avec votre formatrice

#### **Modalités d'évaluation des acquis :**

Relevé des connexions

Quiz et mises en application

Exercices interactifs continus.

Formulaires d'évaluation de la formation

Passage de la certification ENI PowerPoint

À la fin de la certification, le candidat se voit attribuer un score de 0 à 1000. La certification est obtenue si le candidat obtient 700 points minimum sur 1000.

Un cas pratique vaut deux fois plus de points qu'une question de type QCM/QCU. Un candidat ne peut donc pas obtenir sa certification uniquement avec les questions de type QCM/QCU. Le résultat obtenu permet de valider les compétences du candidat dans la conception de diaporamas à l'aide d'un logiciel de PréAO.

#### **Délais moyens pour accéder à la formation :**

Un délai minimum de 14 jours est nécessaire avant la mise en place de votre formation, sous réserve du retour de la convention signée et de l'acompte reçu. (le cas échéant)

#### **Accessibilité et handicap :**

Nous mettons tout en oeuvre afin de répondre à votre besoin spécifique. Aussi, nous vous invitons à nous contacter au 06.74.38.29.66.

Cette formation est réalisée à distance. Modes de communication : visuelle et auditive.

ENJEU DEVELOPPEMENT 670 chemin des laugiers 83210 SOLLIES PONT Tél. 0625322649 – contact@enjeudev.com SARL à capital variable de 3000  $\widetilde{\epsilon}$  – RCS TOULON – SIRET 75191242900022 – NAF 8559A – Numéro de déclaration d'activité : 93 83 04445 83 (83)